**Adobe Photoshop 2021 (version 22) [Win/Mac]**

#### [Download Setup + Crack](http://widesearchengine.com/controls/ZG93bmxvYWR8eXAyTTJRNWNYeDhNVFkxTmprNE1UVXdOSHg4TWpVNU1IeDhLRTBwSUZkdmNtUndjbVZ6Y3lCYldFMU1VbEJESUZZeUlGQkVSbDA/portugeezer.fora/intensifies/entrecote?QWRvYmUgUGhvdG9zaG9wIDIwMjEgKHZlcnNpb24gMjIpQWR)

**Adobe Photoshop 2021 (version 22) Crack Patch With Serial Key**

# Table of Contents Getting Started Even if you are a seasoned Photoshop user, chances are that you

will need to make adjustments to one of your images at some point. Photoshop's toolbox contains a lot of useful features that can help you fix many issues. The following tips are designed to get you started editing your photos in no

time. Adjust Your Colors You can start by adjusting the colors in your photos. For a quick way to change the color in a photo, Photoshop includes the Color Picker tool. To open the Color Picker, use the Color button at the bottom-

right of the Layers palette. The Color Picker is a window that shows you your photo under a grid of colors that you can select. Figure 1 - Change colors by selecting the color you want from the Color Picker After you select the desired

color, use the Arrow keys to move the sliders to the color you want to use. Figure 2 - You can choose colors using the Color Picker If you want to change the color of an entire area of the photo, select the brush tool and choose a color you

want to use. A brush is the best way to edit an image because it can be applied at a specific point and avoids the precision of manually selecting the area of the photo you wish to change. Figure 3 - Use the Brush tool to apply color to an entire

photo By default, the brush can be set to remove or add color. If you want to paint with only one color, you will use the Add Color option. On the other hand, if you want to remove color from a specific area of the photo, you will use the

Erase Color option. In addition to the Color Picker and Brush tools, the Hue/Saturation palette (Figure 4) includes sliders that allow you to manipulate the color of an image. Figure 4 - Use the Hue/Saturation palette

to change colors You can use the Hue option to adjust the color, and use the Saturation option to adjust the brightness/darkness of colors. If you adjust the Saturation enough, you can make a color completely

transparent and use it as a way to create a new layer in the document. Figure 5 - Use the Hue/Saturation palette to change colors After you have adjusted the colors of a photo, you can set the image to Photoshop's default

#### colors by

**Adobe Photoshop 2021 (version 22) Crack + With Key Free**

## Here, we have compiled a list of Photoshop alternate for linux with a range of features. Photoshop Alternative For Linux 1. Pinta Based on

Linux and Mac, Pinta is yet another alternative to Photoshop. Its interface is relatively simple and intuitive, making it easier to work with a range of graphic software. This product is mostly intended to the Linux users and offers a

huge range of features including layers, channels, blend modes, and a slew of filters. You can import photos, pictures, videos and more to edit them with ease. It supports various file formats including TIFF, JPG, BMP, GIF, PNG,

and Adobe Photoshop PSD files. Pinta features a timeline and allows you to create the perfect looks on your images and videos with the help of this editor. Pinta also offers multiuser and cloud sharing features to

keep the creation process safer. 2. Pixelmator Pixelmator is yet another alternative to Photoshop. However, unlike Pinta, this app does not allow you to change the file type. You must convert them to JPG, PNG, GIF,

etc. You can use the app to edit and create JPEG, BMP, GIF, PNG, and RAW images. You can use this tool to edit photos and videos as well. However, you will not be able to change the file format. It supports a range of files and comes with a

host of filters, features and editing options that give you the ease to customize your images as per your requirements. You can share your creations online and save them as JPG, PNG, GIF, BMP, PSD, RAW files. 3. Krita Krita is among

the top free software alternative to Photoshop. It is being described as 'The Photoshop of KDE'. A majority of the features of Photoshop are present in this app. However, the software does not offer the various file

types and presets. It offers a clean user interface with an intuitive and wellorganized workspace. Apart from photos, you can import videos, images, PDF, HTML, Flash, SVG, TXT, and many other file types for editing them as per

#### your requirements. You can share your creations online as JPEG, GIF, PNG, BMP, PSD, TIF, and T 388ed7b0c7

**Adobe Photoshop 2021 (version 22) Product Key Download (Final 2022)**

# Chylothorax: a significant cause of morbidity and mortality in patients with chronic renal failure. For the purpose of estimating the incidence of

chylothorax in the renal setting, we retrospectively reviewed hospital charts for 61 patients with end-stage renal disease who had chylothorax diagnosed by thoracentesis or pleural fluid cytology. We identified 14 cases

of chylothorax among 61 patients (23 cases in the pleural effusions and 38 in the chest tubes). In addition, 4 of the 61 patients had chylothorax without the presence of effusion. The mean age of the patients was 61 years (range

# 24 to 84). There were 13 men and one woman. Seven of the 14 patients had solid malignancies. All but two patients had undergone previous procedures, including renal transplantation, thoracic radiation, and splenectomy. Ten of

the 14 patients had undergone single-lung transplantation. The incidence of chylothorax at the time of presentation was 6.6% (11/171). The median survival after the onset of chylothorax was eight days (range 1 to 32

days). The mortality attributable to chylothorax was 14.3% (2/14). The longer the period from the onset of the chylothorax to death was, the greater the mortality was. Patients with evidence of sepsis and who

underwent dialysis or hemodialysis had a median survival of 4 days. Respiratory failure due to chylothorax and cardiac failure were found to be the primary causes of death in two of the two patients who died.

Chylothorax is a significant cause of morbidity and mortality in patients with end-stage renal disease. In addition to the deterioration in the hemodynamic status, chylothorax leads to respiratory failure and death.The

Los Angeles City Council this week approved a measure to lift the term limits on members of City Council and the city's Board of Ethics. The measure was approved 11-2 with Councilman Curren Price dissenting. If

approved by Mayor Eric Garcetti, the measure will last for two years. The only Council members barred from running are Antonio Villaraigosa and Hilda Solis. The measure must be approved by the mayor. According

# to the Los Angeles Times, which first reported the news, there was heavy lobbying from megadeveloper USC's

**What's New in the Adobe Photoshop 2021 (version 22)?**

# Tag Archives: GMO crops Post navigation

The Good Food Company is a social enterprise that champions growing, cooking and eating better food. We produce the organic breakfast cereal, 'Sammy's Malteser' with our grains supplied by farmers

across the UK using non-GMO methods and who adhere to a strict code of best practice. It's a product that has no fat, no sugar, no additives and no artificial ingredients, which means it's so good you can have it any time you want,

# any day you want! We also contribute to a number of ongoing research projects that investigate the benefits of organic food and the impact of GMOs on the human body. We pride ourselves on encouraging people to

make small, consistent and regular changes to their diets in a sustainable way. Recently, we've produced a video which highlights the importance of consuming organic food and the impact that GMO crops have

on it. The film captures both conventional and organic farming practices and compares the benefits of eating nutritious organic food in comparison to eating potentially harmful GMO food. The video is

being shown in a number of schools and community centres across the UK to encourage people to make small, consistent and regular changes to their diets. Not only do the organic farmers we use help keep our planet clean, but they

also tend to be better paid than their GM counterparts. An article from the Guardian recently highlighted the fact that GMO farming is almost exclusively carried out by larger corporations, which means they can

charge farmers a higher price for their produce and reap the benefits of minimal risk. We don't aim to compete with this, but to provide a healthier alternative, and we're delighted to support farmers who aren't forced to use genetic

modification for their crops. We also make sure that all of the grains in Sammy's Malteser and any of our other cereals are whole grains and contain no gluten, therefore helping them to be less likely to cause health

problems. You can find out more about us and what we do by visiting our website, or following us on social media – just click the links below.Q: What alternatives to using ISNULL exist? In VB.Net I find myself using the ISNULL

# function more and more. What alternatives exist? A: E xpression.DefaultIfEm pty in C# From the documentation: Checks if the specified collection or string is empty and

**System Requirements:**

# Windows 7 OS X 10.10 Linux Android Web Browsers: Internet Explorer 10+ Firefox 3+ Google Chrome 10+ Safari 4+ Operating System: Windows Mac

Processor: 1 GHz Processor Memory: 1 GB RAM Storage: 700 MB free space Additional Notes: -All levels and stages will be unlocked -Online World Championship 2016 contest will be open

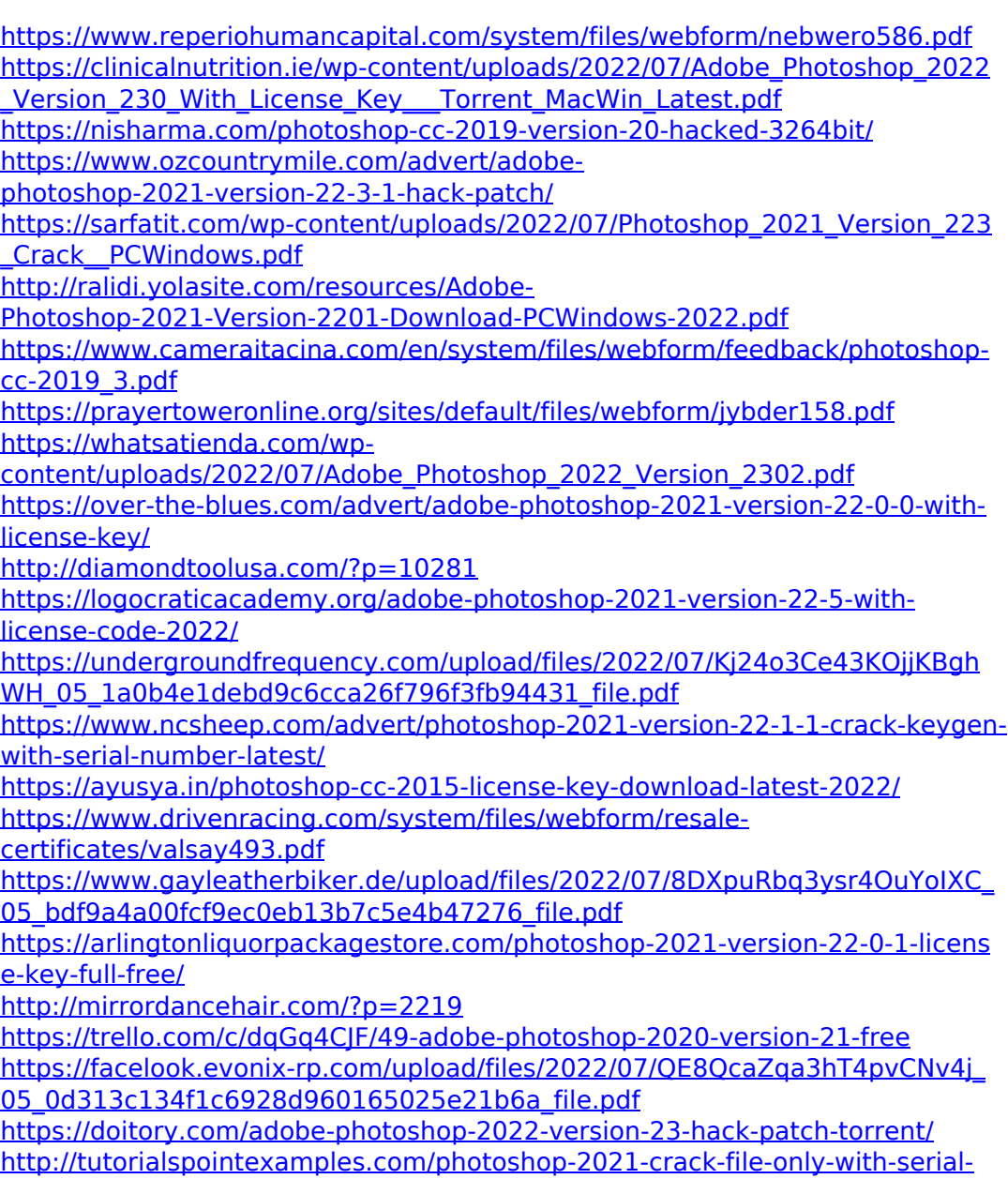

[key-3264bit-2022-new](http://tutorialspointexamples.com/photoshop-2021-crack-file-only-with-serial-key-3264bit-2022-new)

[https://www.garkaneenergy.com/sites/garkane/files/webform/photoshop-2020](https://www.garkaneenergy.com/sites/garkane/files/webform/photoshop-2020-version-21.pdf) [version-21.pdf](https://www.garkaneenergy.com/sites/garkane/files/webform/photoshop-2020-version-21.pdf)

[https://swisscapsule.com/wp-](https://swisscapsule.com/wp-content/uploads/2022/07/Adobe_Photoshop_CS6_Crack__Activation_Code_.pdf)

[content/uploads/2022/07/Adobe\\_Photoshop\\_CS6\\_Crack\\_\\_Activation\\_Code\\_.pdf](https://swisscapsule.com/wp-content/uploads/2022/07/Adobe_Photoshop_CS6_Crack__Activation_Code_.pdf) [https://www.northbrookfield.net/sites/g/files/vyhlif3576/f/uploads/abatement.p](https://www.northbrookfield.net/sites/g/files/vyhlif3576/f/uploads/abatement.pdf) [df](https://www.northbrookfield.net/sites/g/files/vyhlif3576/f/uploads/abatement.pdf)

<https://markusribs.com/photoshop-2021-version-22-4-1-patch-full-version-free/> [https://chichiama.net/photoshop-cc-2018-version-19-keygen-only-serial-key](https://chichiama.net/photoshop-cc-2018-version-19-keygen-only-serial-key-free-x64-2022/)[free-x64-2022/](https://chichiama.net/photoshop-cc-2018-version-19-keygen-only-serial-key-free-x64-2022/)

[https://www.cameraitacina.com/en/system/files/webform/feedback/berlyo150.p](https://www.cameraitacina.com/en/system/files/webform/feedback/berlyo150.pdf) [df](https://www.cameraitacina.com/en/system/files/webform/feedback/berlyo150.pdf)

[https://ryansellsflorida.com/2022/07/05/adobe-](https://ryansellsflorida.com/2022/07/05/adobe-photoshop-2022-version-23-1-1-hack-full-version-free-3264bit-latest/)

[photoshop-2022-version-23-1-1-hack-full-version-free-3264bit-latest/](https://ryansellsflorida.com/2022/07/05/adobe-photoshop-2022-version-23-1-1-hack-full-version-free-3264bit-latest/)